## **BAB III**

## **METODOLOGI PENELITIAN**

### **3.1 Metode Penelitian Yang Digunakan**

Metodologi penelitian adalah sebuah upaya sistematis dalam rangka pemecahan masalah yang dilakukan peneliti agar dapat menjawab permasalahanpermasalahan atau fenomena yang terjadi. Dengan menggunakan metodologi penelitian, peneliti akan dapat mengambil kesimpulan-kesimpulan sehingga dapat menemukan solusi dari permasalahan. Adapun pengertian metode penelitian menurut Sugiyono (2017:3) adalah sebagai berikut:

"Metode penelitian pada dasarnya merupakan cara ilmiah untuk mendapatkan data dengan tujuan dan kegunaan tertentu. Berdasarkan hal tersebut terdapat empat kata kunci yang perlu diperhatikan yaitu cara ilmiah, data, tujuan dan kegunaan."

Dalam penelitian ini, penulis menggunakan metode penelitian kuantitatif

dengan pendekatan deksriptif dan verifikatif.

Definisi metode penelitian kuantitatif menurut Sugiyono (2017: 8) adalah

sebagai berikut:

"Metode penelitian yang berlandaskan pada filsafat positifisme, digunakan untuk meneliti pada populasi atau sampel tertentu, pengumpulan data menggunakan instrumen penelitian, analisis data bersifat kuantitatif atau statistik, dengan tujuan untuk menguji hipotesis yang ditetapkan."

Definisi metode analisis deskriptif menurut Sugiyono (2017: 11) adalah

sebagai berikut:

"Penelitian yang digunakan untuk menjawab rumusan masalah yang berkenaan dengan pertanyaan terhadap keberadaan variabel mandiri, baik hanya pada satu variabel atau lebih."

Metode analisis deskriptif merupakan metode penelitian yang digunakan untuk membuat gambaran mengenai situasi atau kejadian yang ada, dimana data yang digunakan merupakan data yang sesuai dengan tujuan penelitian dan data yang digunakan tersebut akan diproses, kemudian dari proses tersebut akan ditarik suatu kesimpulan. Dalam penelitian ini, pendekatan deskriptif digunakan untuk mengetahui dan menjawab bagaimana pengaruh Profitabilitas, *Leverage* dan Kepemilikan Institusional terhadap Nilai Perusahaan dengan Konservatisme Akuntansi sebagai Variabel *Moderating* pada Perusahaan Properti dan *Real Estate* yang terdaftar di Bursa Efek Indonesia periode 2018-2020.

Sedangkan definisi dari metode analisis verifikatif menurut Sugiyono (2017: 11) adalah sebagai berikut:

"Penelitian verifikatif adalah suatu penelitian yang ditujukan untuk menguji teori, dan mencoba menghasilkan metode ilmiah yakni status hipotesis yang berupa kesimpulan, apakah suatu hipotesis diterima atau ditolak."

Metode pendekatan verifikatif pada dasarnya ingin menguji kebenaran dari hipotesis yang dilakukan melalui pengumpulan data. Metode pendekatan verifikatif digunakan untuk mengetahui seberapa besar pengaruh Profitabilitas, *Leverage* dan Kepemilikan Institusional terhadap Nilai Perusahaan dengan Konservatisme Akuntansi sebagai Variabel *Moderating* pada Perusahaan Properti dan *Real Estate* yang terdaftar di Bursa Efek Indonesia periode 2018-2020.

### **3.1.1 Objek Penelitian**

Objek penelitian adalah suatu sasaran ilmiah dengan tujuan dan kegunaan tertentu guna mendapatkan data spesifik dan mempunyai nilai, skor atau ukuran yang berbeda, untuk mendapatkan jawaban ataupun solusi dari permasalahan yang terjadi sehingga dapat ditarik kesimpulannya setelah adanya hasil pengamatan.

Berikut definisi objek penelitian menurut Sugiyono (2017: 38):

"Objek penelitian adalah suatu atribut atau sifat atau nilai dari orang, objek, atau kegiatan yang mempunyai variasi tertentu yang ditetapkan oleh peneliti untuk dipelajari dan kemudian ditarik kesimpulannya."

Dalam penelitian ini, objek penelitian yang digunakan adalah Profitabilitas, *Leverage* dan Kepemilikan Institusional sebagai variabel independen, serta Nilai Perusahaan sebagai variabel dependen dengan Konservatisme Akuntansi sebagai variabel *Moderating*.

### **3.1.2 Model Penelitian**

Menurut Sugiyono (2016:42) menyatakan bahwa:

"Paradigma penelitian dapat diartikan sebagai pola pikir yang menunjukkan hubungan antara variabel yang akan diteliti yang sekaligus mencerminkan jenis dan jumlah rumusan masalah yang perlu dijawab melalui penelitian, teori yang digunakan untuk merumuskan hipotesis, jenis dan jumlah hipotesis, dan teknik analisis statistik yang akan digunakan.

Dalam hal ini sesuai dengan judul skripsi yang penulis kemukakan yaitu:

"Pengaruh Profitabilitas, *Leverage* dan Kepemilikan Institusional terhadap Nilai Perusahaan dengan Konservatisme Akuntansi sebagai Variabel *Moderating*." Maka untuk menggambarkan hubungan antara variabel independen, dependen dan moderating, penulis memberikan model penelitian yang dinyatakan sebagai berikut:

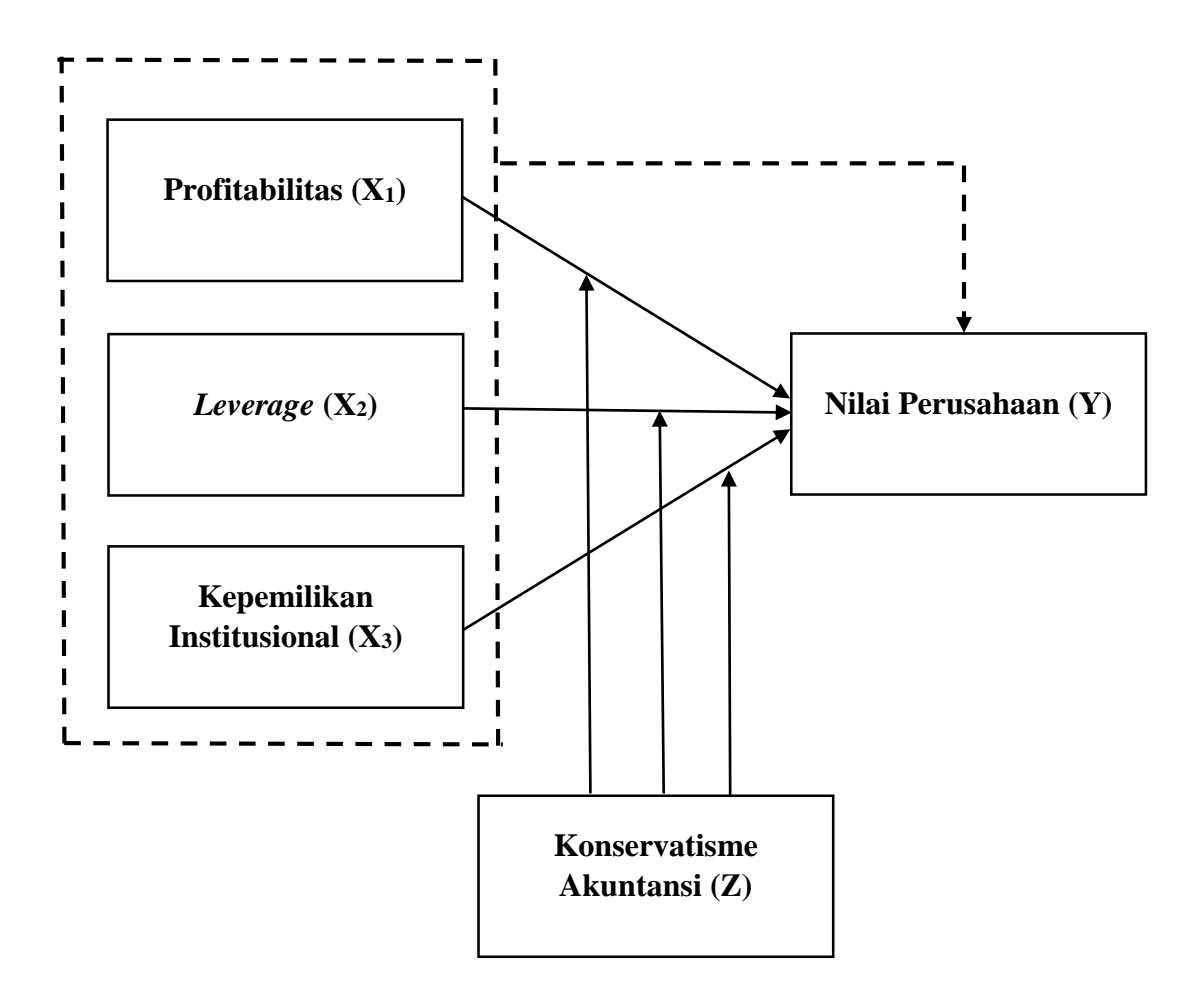

**Gambar 3. 1 Model Penelitian**

## **3.2 Definisi dan Operasionalisasi Variabel Penelitian**

## **3.2.1 Definisi Variabel Penelitian**

Pengertian variabel penelitian menurut Sugiyono (2017: 38) adalah sebagai berikut:

"Segala sesuatu yang berbentuk apa saja yang ditetapkan oleh peneliti untuk mempelajari sehingga diperoleh informasi tentang hasil tersebut, kemudian ditarik kesimpulannya."

Variabel dalam sebuah penelitian dibedakan menjadi dua variabel utama yaitu variabel bebas (*independent*) dan variabel terikat (*dependent*). Variabel yang

digunakan dalam penelitian ini adalah variabel independen yaitu Profitabilitas, *Leverage*, Kepemilikan Institusional dan variabel dependen yaitu Nilai Perusahaan.

### **3.2.1.1 Variabel Independen**

Variabel independen sering disebut sebagai variabel stimulus, predictor, antecedent. Menurut Sugiyono (2017: 39):

"Variabel bebas merupakan variabel yang mempengaruhi atau yang menjadi sebab perubahan atau timbulnya variabel dependen (terikat)."

Maka dalam penelitian ini ada tiga variabel independen yang diteliti diantaranya:

1. Profitabilitas

Menurut Hery (2016: 192) rasio profitabilitas merupakan rasio yang digunakan untuk mengukur kemampuan perusahaan dalam menghasilkan laba dari aktivitas normal bisnisnya. Di samping bertujuan untuk mengetahui kemampuan perusahaan dalam menghasilkan laba selama periode tertentu, rasio ini juga bertujuan untuk mengukur tingkat efektifitas manajemen dalam menjalankan operasional perusahaan.

2. *Leverage*

Menurut Kasmir (2016:150):

"Rasio solvabilitas atau rasio leverage merupakan rasio yang digunakan untuk mengukur sejauh mana aset perusahaan dibiayai dengan hutang. Berapa besar beban hutang yang ditanggung perusahaan dibandingkan dengan asetnya. Dalam arti luas dikatakan bahwa rasio solvabilitas digunakan untuk mengukur kemampuan perusahaan untuk membayar seluruh liabilitasnya, baik jangka pendek maupun jangka panjang apabila perusahaan dibubarkan (dilikuidasi)"

3. Kepemilikan Institusional

Menurut Pasaribu & Sulasmiyati (2016) kepemilikan institusional merupakan persentase saham yang dimiliki oleh institusi. Kepemilikan institusional adalah alat yang dapat digunakan untuk mengurangi konflik kepentingan dalam suatu perusahaan. Kepemilikan Institusional adalah besarnya jumlah kepemilikan saham oleh institusi (pemerintah, perusahaan asing, lembaga keuangan seperti asuransi, bank, dan dana pension) yang terdapat pada perusahaan.

### **3.2.1.2 Variabel Dependen**

Variabel dependen sering disebut sebagai variabel output, kriteria, dan konsekuen. Menurut Sugiyono (2017: 39):

"Variabel terikat merupakan variabel yang dipengaruhi atau yang menjadi akibat karena adanya variabel bebas".

Variabel dependen dalam penelitian ini adalah Nilai Perusahaan.

Menurut Hery (2017: 5) mendefinisikan bahwa pengertian nilai perusahaan

adalah sebagai berikut:

"Nilai perusahaan merupakan kondisi tertentu yang telah dicapai oleh suatu perusahaan sebagai gambaran dari kepercayaan masyarakat terhadap perusahaan setelah melalui suatu proses kegiatan selama beberapa tahun, yaitu mulai dari perusahaan tersebut didirikan sampai dengan saat ini."

### **3.2.1.3 Variabel Moderasi**

Menurut Sugiono (2017: 39) Variabel Moderasi adalah:

"Variabel yang mempengaruhi (memperkuat atau memperlemah) hubungan antara variabel independen dengan dependen. Variabel ini juga sering disebut sebagai variabel independen kedua."

Variabel moderasi dalam penelitian ini adalah Konservatisme Akuntansi.

Agustina et al. (2015) menyebutkan bahwa konservatisme adalah prinsip yang pesimis dikarenakan biaya diungkapkan terlebih dahulu dibandingkan dengan pendapatan. Konservatisme adalah sebuah prinsip perusahaan yang berhati-hati dalam menentukan setiap nilai yang ada di laporan keuangan. Nilai yang ada di pospos laporan keuangan mengungkapkan segala biaya terlebih dahulu, agar berhatihati dalam segala kemungkinan yang akan terjadi bila pendapatan tidak berjalan atau tidak sesuai target.

## **3.2.2 Operasional Variabel Penelitian**

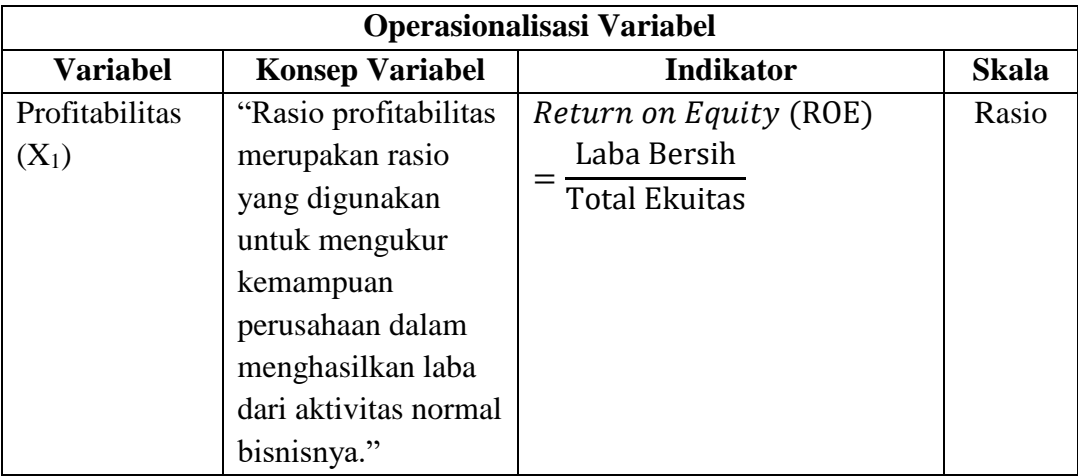

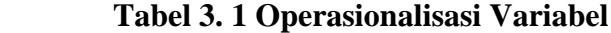

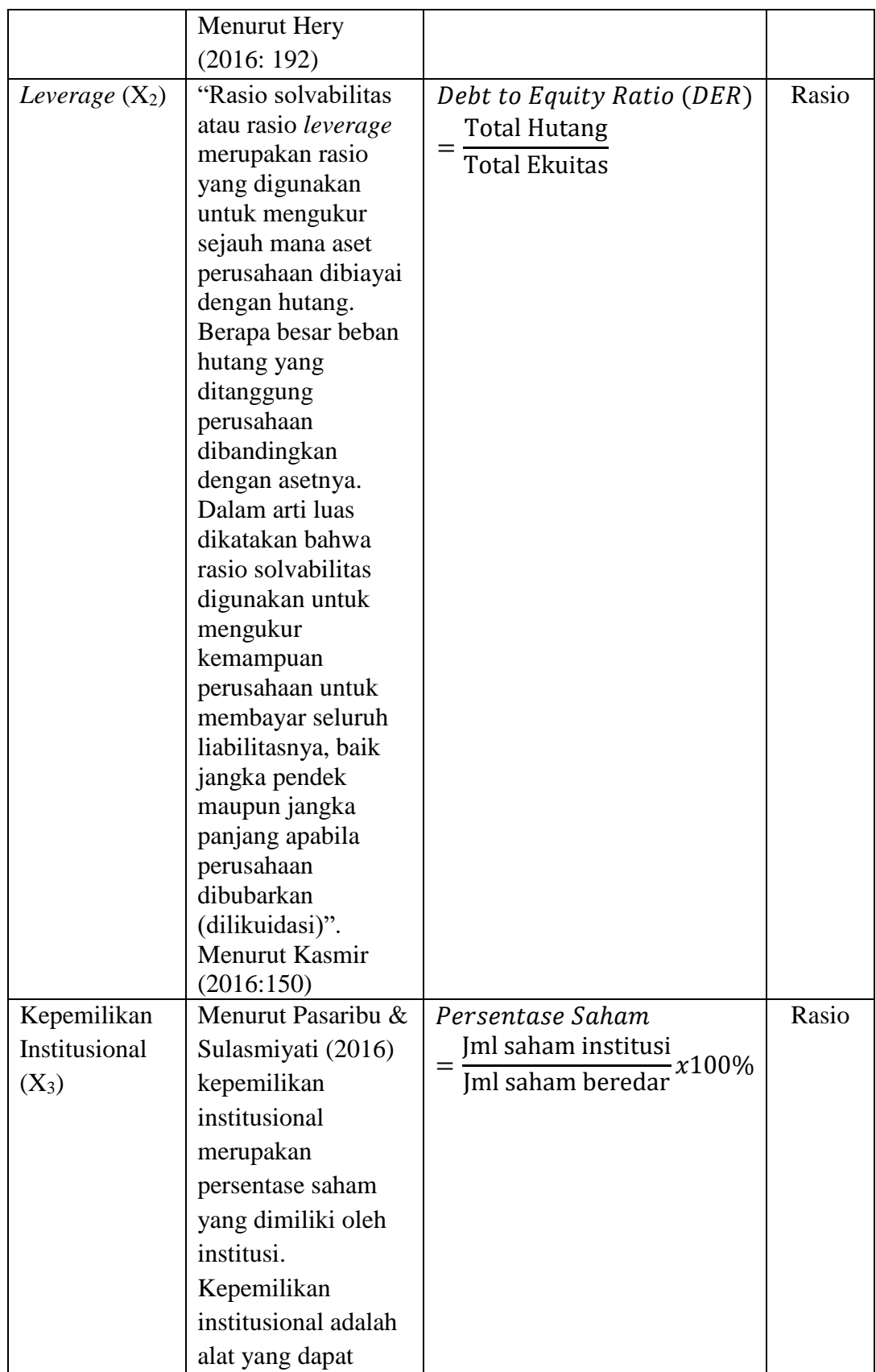

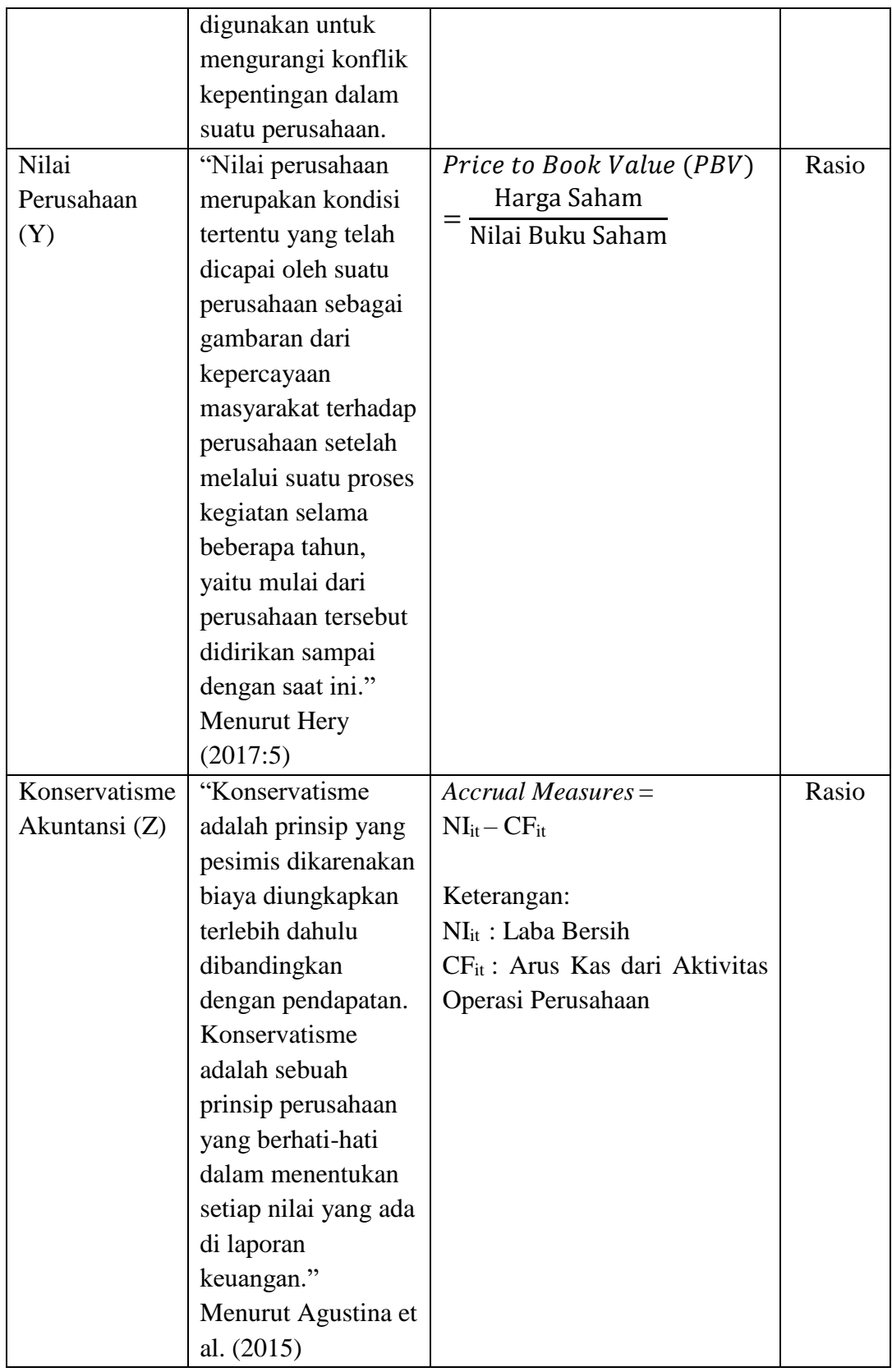

# **3.3 Populasi dan Sampel Penelitian**

## **3.3.1 Populasi Penelitian**

Pengertian populasi menurut Sugiyono (2018:80):

"Populasi adalah wilayah generalisasi yang terdiri atas objek atau subjek yang mempunyai kualitas dan karakteristik tertentu yang ditetapkan oleh peneliti untuk dipelajari dan kemudian ditarik kesimpulannya."

Dalam penelitian ini, yang akan menjadi populasi adalah Perusahaan Properti dan *Real Estate* yang terdaftar di Bursa Efek Indonesia (BEI) pada periode 2018-2020.

| N <sub>0</sub>   | <b>Kode</b><br>Perusahaan | Nama Perusahaan               |
|------------------|---------------------------|-------------------------------|
| 1.               | <b>APLN</b>               | Agung Podomoro Land Tbk.      |
| 2.               | <b>AMRY</b>               | Armidian Karyatama Tbk.       |
| 3.               | <b>ASRI</b>               | Alam Sutera Realty Tbk.       |
| $\overline{4}$ . | <b>BAPA</b>               | Bekasi Asri Pemula Thk.       |
| 5.               | <b>BCIP</b>               | Bumi Citra Permai Thk.        |
| 6.               | <b>BIKA</b>               | Binakarya Jaya Abadi Tbk.     |
| 7.               | <b>BIPP</b>               | Bhuwanatala Indah Permai Tbk. |
| 8.               | <b>BSDE</b>               | Bumi Serpong Damai Tbk.       |
| 9.               | <b>COWL</b>               | Cowell Development Tbk.       |
| 10.              | <b>CTRA</b>               | Ciputra Development Tbk.      |
| 11.              | <b>DART</b>               | Duta Anggada Realty Tbk.      |
| 12.              | <b>DILD</b>               | Intiland Development Tbk.     |
| 13.              | <b>DMAS</b>               | Puradelta Lestari Tbk.        |
| 14.              | <b>ELTY</b>               | Bakrieland Development Tbk.   |
| 15.              | <b>EMDE</b>               | Megapolitan Developments Tbk. |

**Tabel 3. 2 Populasi Penelitian**

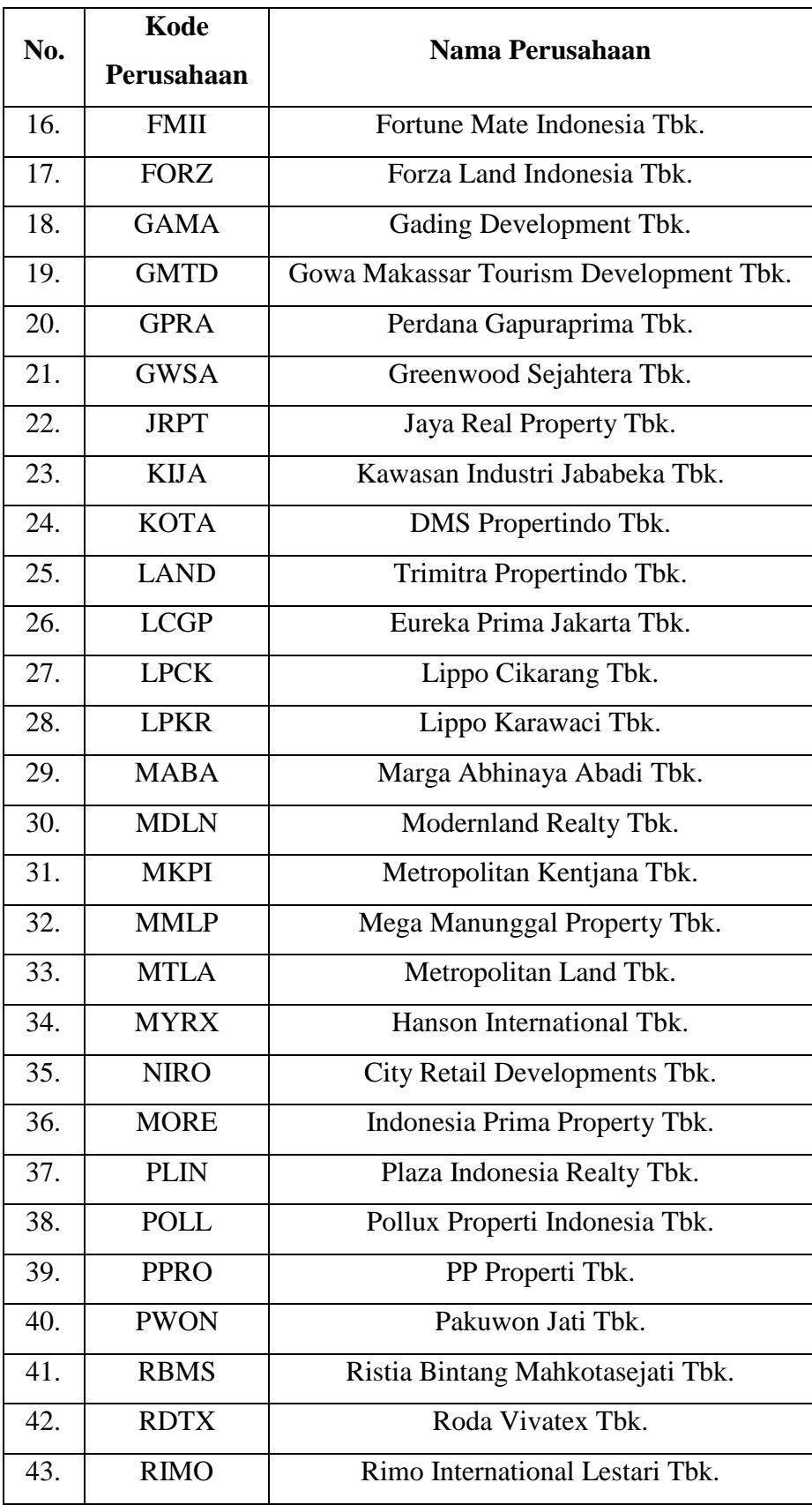

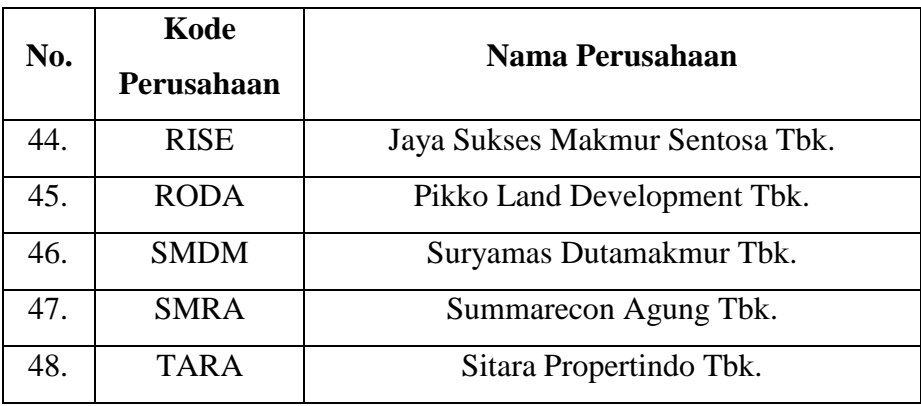

Sumber: *[www.idx.co.id](http://www.idx.co.id/)*

## **3.3.2 Sampel Penelitian**

Pengertian sampel menurut Sugiyono (2018: 81):

"Sampel adalah bagian dari jumlah dan karakteristik yang dimiliki oleh populasi tersebut. Pengukuran sampel merupakan suatu langkah untuk menentukan besarnya sampel yang diambil dalam melaksanakan penelitian suatu objek. Untuk menentukan besarnya sampel bisa dilakukan dengan statistik atau berdasarkan estimasi penelitian. Pengambilan sampel ini harus dilakukan sedemikian rupa sehingga diperoleh sampel yang benar-benar dapat berfungsi atau dapat menggambarkan keadaan populasi yang sebenarnya, dengan istilah lain harus representatif (mewakili)."

Teknik sampel yang digunakan adalah teknik *purposive sampling*.

*Purposive sampling* adalah teknik penentuan sampel dengan pertimbangan tertentu.

Adapun kriteria yang ditentukan dalam menentukan sampel pada penelitian ini

adalah:

- 1. Perusahaan Properti dan *Real Estate* yang terdaftar secara berturutturut di BEI selama periode 2018-2020.
- 2. Perusahaan Properti dan *Real Estate* yang tidak mengalami kerugian berturut-turut periode 2018-2020.
- 3. Perusahaan Properti dan *Real Estate* yang memiliki kepemilikan institusional.

# **Tabel 3. 3 Hasil Purposive Sampling**

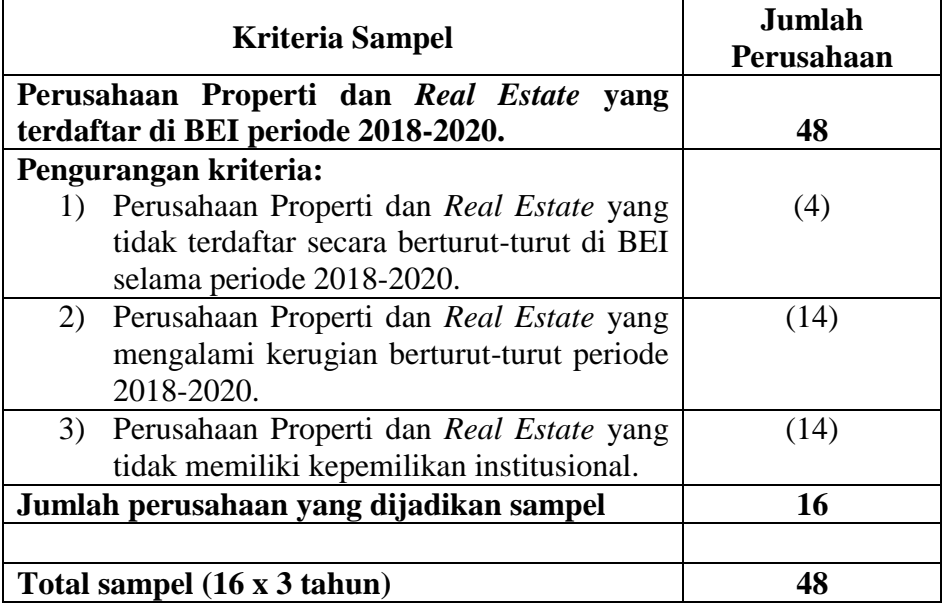

Berdasarkan populasi penelitian diatas, maka sampel yang akan digunakan dalam penelitian ini adalah Perusahaan Properti dan *Real Estate* yang memiliki kriteria pada tabel 3.3 yaitu sebanyak 16 perusahaan:

| No. | Kode        | <b>Nama</b>       | <b>Alamat Perusahaan</b>              |
|-----|-------------|-------------------|---------------------------------------|
|     | Perusahaan  | Perusahaan        |                                       |
| 1.  | <b>BAPA</b> | Bekasi Asri       | Tomang Tol Building, JL Tanjung       |
|     |             | Pemula Tbk.       | Duren Selatan, No. 1, Jakarta, 11470, |
|     |             |                   | RT.2/RW.5, South Tanjung Duren,       |
|     |             |                   | Grogol petamburan, West Jakarta       |
|     |             |                   | City, Jakarta 11470                   |
| 2.  | <b>BCIP</b> | <b>Bumi Citra</b> | Jl. Kramat Raya No.32, RT.5/RW.7,     |
|     |             | Permai Thk.       | Kwitang, Kec. Senen, Kota Jakarta     |
|     |             |                   | Pusat, Daerah Khusus Ibukota Jakarta  |
|     |             |                   | 10450                                 |
| 3.  | <b>BSDE</b> | Bumi Serpong      | Sinar Mas Land Plaza Grand            |
|     |             | Damai Tbk.        | Boulevard, BSD Green Office Park,     |
|     |             |                   | Tangerang 15345                       |

**Tabel 3. 4 Sampel Penelitian**

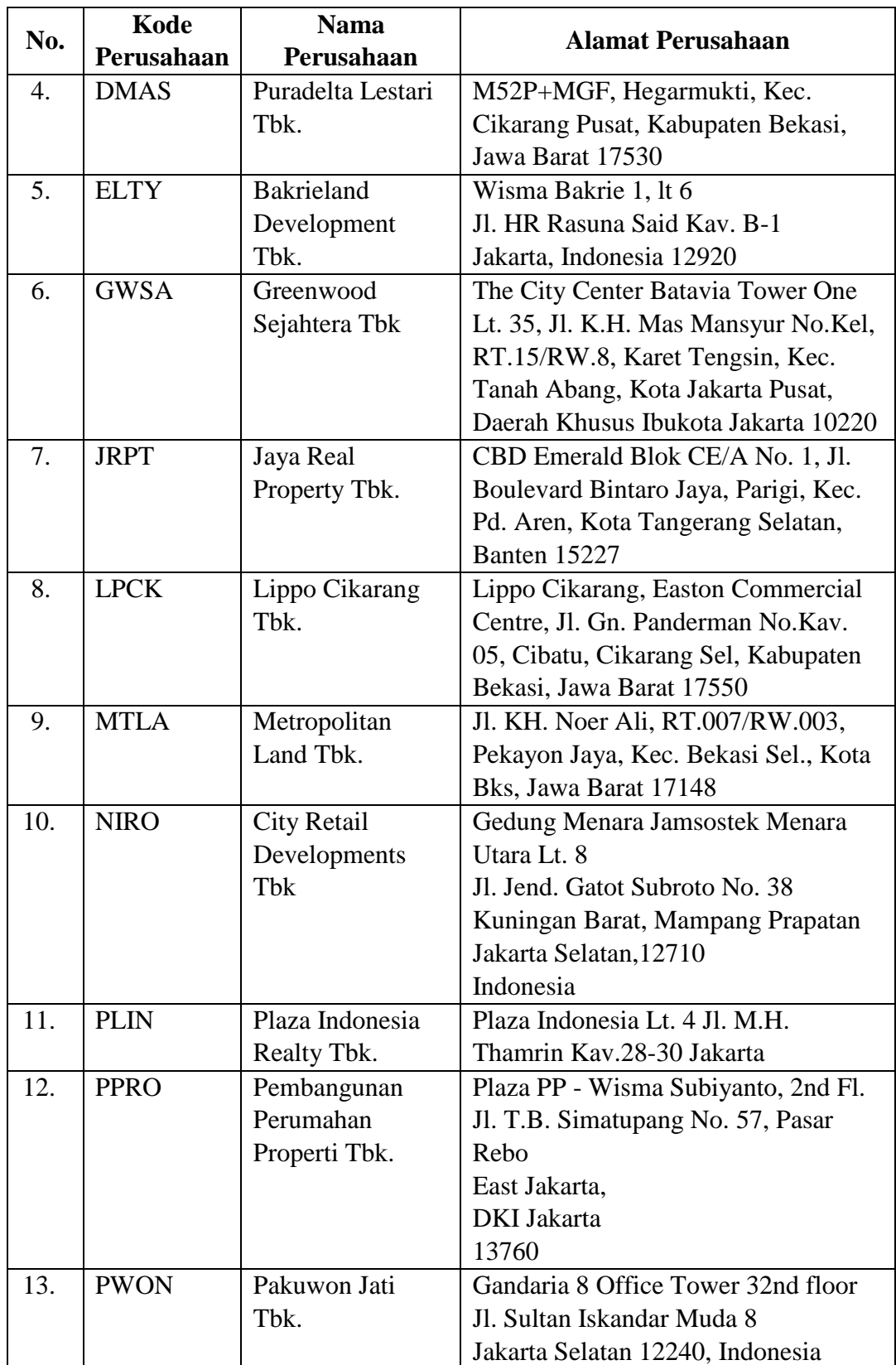

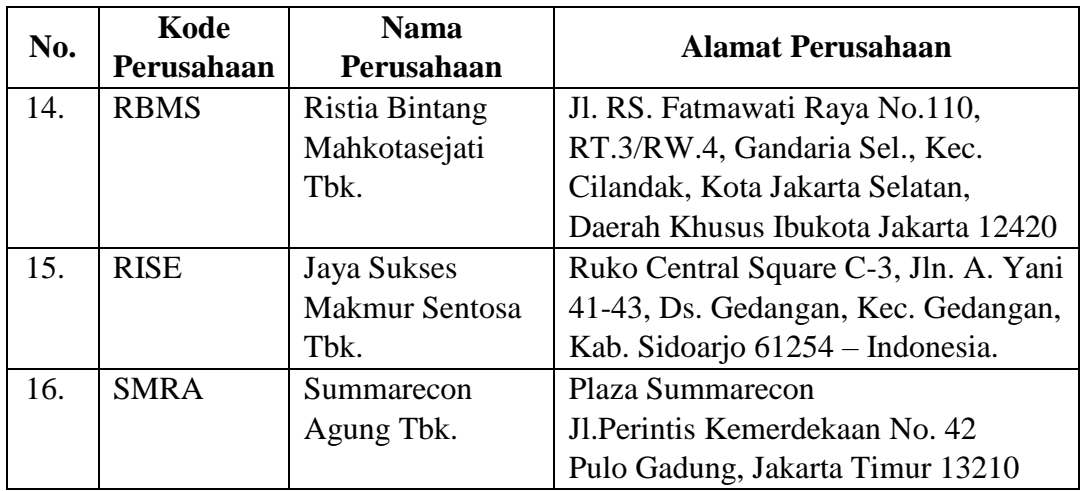

Sumber: *[www.idx.co.id](http://www.idx.co.id/)*

### **3.4 Jenis dan Teknik Pengumpulan Data**

## **3.4.1 Jenis Data**

Jenis data yang digunakan dalam penelitian ini adalah data sekunder yang bersifat kuantitatif. Data sekunder umumnya berupa bukti, catatan atau laporan historis yang tersusun dalam arsip (data dokumenter). Data sekunder dikumpulkan dengan teknik studi pustaka, analisis media dan observasi. Data sekunder untuk penelitian ini berupa laporan tahunan yang diperoleh dari website Bursa Efek Indonesia yaitu www.idx.co.id dan website resmi masing-masing perusahaan untuk periode 2018-2020, dan sumber-sumber lain yang penulis peroleh dari beberapa buku, jurnal, dan hasil penelitian yang berhubungan dengan penelitian ini.

### **3.4.2 Teknik Pengumpulan Data**

Dalam mendapatkan data dan informasi dalam penelitian ini adalah sebagai berikut:

### 1. Studi kepustakaan (*Library Research*)

Definisi studi kepustakaan (*Library Research*) menurut Moh. Nazir

(2013:93):

"Studi kepustakaan adalah teknik pengumpulan data dengan mengadakan studi penelaah terhadap buku-buku, literatur-literatur, catatan-catatan, dan laporan-laporan yang ada hubungannya dengan masalah yang dipecahkan."

Hal ini dilakukan untuk mendapatkan data sekunder yang akan digunakan sebagai landasan perbandingan antara teori dengan prakteknya di lapangan. Data sekunder melalui metode ini diperoleh dengan membaca berbagai literatur, hasil kajian dari peneliti terdahulu, catatan perkuliahan, serta sumber-sumber lain yang relevan.

## **3.5 Metode Analisis Data dan Uji Hipotesis**

Menurut Sugiyono (2017:207) analisis data adalah sebagai berikut:

"kegiatan dalam analisis data adalah mengelompokkan data berdasarkan variabel dan jenis responden, mentabulasi data berdasarkan variabel dari seluruh responden, menyajikan data tiap variabel yang diteliti, melakukan perhitungan untuk menjawab rumusan masalah, dan melakukan perhitungan untuk menguji hipotesis yang telah diajukan."

Analisis data yang digunakan dalam penelitian ini adalah analisis deskriptif

dan verifikatif.

- 1. Menetukan jumlah kriteria.
- 2. Menentukan selisih nilai maksimum dan minimum = (nilai maks-min)
- 3. Menentukan range (jarak interval kelas) =  $\frac{\text{milai maks}-\text{nilai min}}{\text{jumlah kriteria}}$
- 4. Menentukan nilai rata-rata perubahan pada setiap variabel penelitian.
- 5. Membuat tabel distribusi frekuensi untuk setiap variabel penelitian.

Adapun analisis deskriptif terkait variabel-variabel yang diteliti adalah sebagai berikut:

### **3.5.1 Analisis Deskriptif**

Menurut Sugiyono (2017:232) analisis deskriptif adalah:

"Analisis statistik deskriptif adalah statistik yang digunakan untuk menganalisa data dengan cara mendeskripsikan atau menggambarkan data yang telah terkumpul sebagaimana adanya tanpa bermaksud membuat kesimpulan yang berlaku untuk umum atau generalisasi."

Analisis terhadap rasio-rasio untuk mencari nilai dari variabel dependen (Nilai Perusahaan), variabel independen (Profitabilitas, Kepemilikan Institusional dan Kebijakan Hutang) dan variabel moderasi (Konservatisme Akuntansi). Untuk mencari nilai minimum, nilai maskimum, mean (rata-rata) dapat dilakukan dengan menentukan kategori penilaian setiap rata-rata (mean), dan standar deviasi menggunakan SPSS.

Berikut rumus rata-rata (*mean*):

$$
\bar{x} = \frac{x1 + x2 + x3 + \dots + xn}{n}
$$
  
ket:  
x = data ke n  
 $\bar{x}$  = nilai rata-rata sampel  
n = banyaknya data

Berikut rumus standar deviasi:

$$
S = \sqrt{\frac{\sum (x_i - \bar{x})^2}{(n-1)}}
$$
  
ket:  
S = standard eviasi  
 $x_i$  = nilai x ke i sampai ke n  
 $\bar{x}$  = nilai rata - rata  
n = jumlah sampel

Berikut untuk menentukan kategori penilaian setiap nilai rata-rata perubahan pada variabel penelitian.

## **3.5.1.1 Profitabilitas**

Untuk menentukan kriteria penilaian Profitabilitas, dapat dilihat dari tabel kriteria penilaian dibawah ini, berikut langkah-langkahnya:

- 1. Mengunduh *Annual Report* dari masing-masing perusahaan yang menjadi sampel pada website Bursa Efek Indonesia atau website masing – masing perusahaan.
- 2. Mencari laba bersih dan total ekuitas setiap perusahaan yang dijadikan sampel penelitian selama periode 2018-2020 dalam *annual report*.
- 3. Menentukan profitabilitas dengan membagi laba bersih dengan total ekuitas.
- 4. Menentukan nilai rata-rata profitabilitas untuk seluruh perusahaan selama 3 tahun.
- 5. Menentukkan jumlah kriteria yaitu dengan 5 kriteria : sangat rendah, rendah, sedang, tinggi, dan sangat tinggi.
- 6. Menentukkan nilai minimum dan maksimum.
- 7. Menentukkan jarak/ interval dengan menghitung selisih nilai maksimum dan minimum kemudian dibagi menjadi 5 kriteria.
- 8. Membuat tabel frekuensi nilai perubahan untuk profitabilitas.

| Batas bawah (Nilai minimum) | (Range) | Batas atas 1 | Sangat rendah |
|-----------------------------|---------|--------------|---------------|
| (Batas atas $1$ ) + 0,01    | (Range) | Batas atas 2 | Rendah        |
| (Batas atas $2$ ) + 0,01    | (Range) | Batas atas 3 | Sedang        |
| (Batas atas $3$ ) + 0,01    | (Range) | Batas atas 4 | Tinggi        |
| (Batas atas $4$ ) + 0,01    | (Range) | Batas atas 5 | Sangat tinggi |

**Tabel 3. 5 Kriteria penilaian profitabilitas**

9. Membuat kesimpulan.

## **3.5.1.2** *Leverage*

Untuk menentukan kriteria penilaian *Leverage* dapat dilihat dari tabel kriteria penilaian dibawah ini, berikut langkah-langkahnya:

- 1. Mengunduh *Annual Report* dari masing-masing perusahaan yang menjadi sampel pada website Bursa Efek Indonesia atau website masing – masing perusahaan.
- 2. Mencari total utang dan total ekuitas setiap perusahaan yang dijadikan sampel penelitian selama periode 2018-2020 dalam *annual report*.
- 3. Menentukan *leverage* dengan membagi total utang dengan total ekuitas.
- 4. Menentukan nilai rata-rata *leverage* untuk seluruh perusahaan selama 3 tahun.
- 5. Menentukkan jumlah kriteria yaitu dengan 5 kriteria : sangat rendah, rendah, sedang, tinggi, dan sangat tinggi.
- 6. Menentukkan nilai minimum dan maksimum.
- 7. Menentukkan jarak/ interval dengan menghitung selisih nilai maksimum dan minimum kemudian dibagi menjadi 5 kriteria.
- 8. Membuat tabel frekuensi nilai perubahan untuk *leverage*.

| Batas bawah (Nilai minimum) | (Range)                         | Batas atas 1 | Sangat rendah |
|-----------------------------|---------------------------------|--------------|---------------|
| (Batas atas $1+0.01$        | (Range)                         | Batas atas 2 | Rendah        |
| (Batas atas $2$ ) + 0,01    | (Range)                         | Batas atas 3 | Sedang        |
| (Batas atas $3$ ) + 0,01    | (Range)                         | Batas atas 4 | Tinggi        |
| (Batas atas $4$ ) + 0,01    | (Range)                         | Batas atas 5 | Sangat tinggi |
| $\sim$                      | $\sim$ $\cdots$ $\cdots$ $\sim$ |              |               |

**Tabel 3. 6 Kriteria penilaian leverage**

9. Membuat kesimpulan.

Sumber: Data diolah (2022)

## **3.5.1.3 Kepemilikan Institusional**

Untuk menentukan kriteria penilaian Kepemilikan Institusional, dapat dilihat dari tabel kriteria penilaian dibawah ini, berikut langkah-langkahnya:

- 1. Mengunduh Annual Report dari masing-masing perusahaan yang menjadi sampel pada website Bursa Efek Indonesia atau website masing – masing perusahaan.
- 2. Mencari jumlah saham yang dimiliki institusi dalam *annual report* dan mencari jumlah saham yang beredar.
- 3. Menentukan kepemilikan institusional dengan membagi jumlah saham milik institusi dengan jumlah saham yang beredar.
- 4. Menentukan nilai rata-rata kepemilikan institusional untuk seluruh perusahaan selama 3 tahun.
- 5. Menentukkan jumlah kriteria yaitu dengan 5 kriteria : sangat rendah, rendah, sedang, tinggi, dan sangat tinggi.
- 6. Menentukkan nilai minimum dan maksimum.
- 7. Menentukkan jarak/ interval dengan menghitung selisih nilai maksimum dan minimum kemudian dibagi menjadi 5 kriteria.
- 8. Membuat tabel frekuensi nilai perubahan untuk kepemilikan institusional.

| (Range) | Batas atas 1 | Sangat rendah |
|---------|--------------|---------------|
| (Range) | Batas atas 2 | Rendah        |
| (Range) | Batas atas 3 | Sedang        |
| (Range) | Batas atas 4 | Tinggi        |
| (Range) | Batas atas 5 | Sangat tinggi |
|         |              |               |

**Tabel 3. 7 Kriteria penilaian kepemilikan institusional**

9. Membuat kesimpulan.

## **3.5.1.4 Nilai Perusahaan**

Berikut langkah-langkah dalam melakukan penilaian nilai perusahaan:

- 1. Mengunduh Annual Report dari masing-masing perusahaan yang menjadi sampel pada website Bursa Efek Indonesia atau website masing – masing perusahaan.
- 2. Menentukan harga saham dan nilai buku setiap perusahaan yang dijadikan sampel penelitian.
- 3. Menentukan Price Book to Value (PBV) setiap perusahaan yang dijadikan sampel penelitian.
- 4. Menentukan nilai rata-rata PBV untuk seluruh perusahaan selama 3 tahun.
- 5. Menentukkan jumlah kriteria yaitu dengan 5 kriteria : sangat rendah, rendah, sedang, tinggi, dan sangat tinggi.
- 6. Menentukkan nilai minimum dan maksimum.
- 7. Menentukkan jarak/ interval dengan menghitung selisih nilai maksimum dan minimum kemudian dibagi menjadi 5 kriteria.
- 8. Membuat tabel frekuensi nilai perubahan untuk nilai perusahaan.

| Batas bawah (Nilai minimum) | (Range) | Batas atas 1 | Sangat rendah |
|-----------------------------|---------|--------------|---------------|
| (Batas atas $1$ ) + 0,01    | (Range) | Batas atas 2 | Rendah        |
| (Batas atas $2$ ) + 0,01    | (Range) | Batas atas 3 | Sedang        |
| (Batas atas $3$ ) + 0,01    | (Range) | Batas atas 4 | Tinggi        |
| (Batas atas $4$ ) + 0,01    | (Range) | Batas atas 5 | Sangat tinggi |

**Tabel 3. 8 Kriteria Penilaian Nilai Perusahaan**

9. Membuat kesimpulan.

## **3.5.1.5 Konservatisme Akuntansi**

Berikut langkah-langkah dalam melakukan penilaian konservatisme akuntansi:

- 1. Mengunduh *annual report* dari masing-masing perusahaan yang menjadi sampel pada website Bursa Efek Indonesia atau website masing – masing perusahaan.
- 2. Mencari *net income* setiap perusahaan selama 3 tahun.
- 3. Mencari *Cash Flows from operating activities* perusahaan selama 3 tahun.
- 4. Menentukan konservatisme akuntansi dengan menghitung *Earning/Accrual Measures* yaitu NI – CF.
- 5. Menentukkan jumlah kriteria yaitu dengan 5 kriteria : sangat tidak konservatif, tidak konservatif, cukup konservatif, konservatif, dan sangat konservatif.
- 6. Menentukkan nilai minimum dan maksimum.
- 7. Menentukkan jarak/ interval dengan menghitung selisih nilai maksimum dan minimum kemudian dibagi menjadi 5 kriteria.
- 8. Membuat tabel frekuensi nilai perubahan untuk konservatisme akuntansi.

| Batas bawah (Nilai minimum) | (Range) | Batas atas 1 | Sangat Konservatif       |
|-----------------------------|---------|--------------|--------------------------|
| (Batas atas $1$ ) + 0,01    | (Range) | Batas atas 2 | Konservatif              |
| (Batas atas $2$ ) + 0,01    | (Range) | Batas atas 3 | Cukup Konservatif        |
| (Batas atas $3$ ) + 0,01    | (Range) | Batas atas 4 | Tidak konservatif        |
| (Batas atas $4$ ) + 0,01    | (Range) | Batas atas 5 | Sangat tidak konservatif |

**Tabel 3. 9 Kriteria Penilaian Konservatisme Akuntansi** 

## 9. Membuat Kesimpulan

### **3.5.2 Analisis Verifikatif**

Menurut Sugiyono (2017: 20) analisis verifikatif adalah:

"Penelitian yang dilakukan terhadap populasi atau sampel tertentu dengan tujuan untuk menguji hipotesis yang telah ditetapkan."

Analisis verifikatif ini digunakan untuk mengetahui kebenaran dari hipotesis yang diajukan, yaitu dengan menganalisis seberapa besar pengaruh Profitabilitas, *Leverage* dan Kepemilikan Institusional terhadap Nilai Perusahaan dengan Konservatisme Akuntansi sebagai variabel *moderating* pada perusahaan properti dan *real estate* yang terdaftar di BEI periode 2018-2020.

Adapun langkah-langkah pengujian statistik yang digunakan dalam penelitian ini adalah sebagai berikut:

## **3.5.2.1 Uji Asumsi Klasik**

#### **1. Uji Normalitas**

Uji normalitas bertujuan untuk menguji apakah data dalam penelitian berdistribusi normal atau tidak. Uji yang digunakan dalam penelitian ini adalah uji statistik dengan *Kolmogorov-Smirnov* (Ghozali, 2018). Dasar pengambilan keputusan dengan menggunakan uji normalitas *Kolmogorov-Smirnov* adalah :

a. Jika signifikansi  $\geq 0.05$  maka data berdistribusi normal.

b. Jika signifikansi  $\leq 0.05$  maka data tidak berdistribusi normal.

### **2. Uji Multikolinieritas**

Uji multikolinieritas bertujuan untuk menguji apakah ditemukan adanya korelasi antar variabel independen atau bebas.

Menurut Ghozali (2018:105):

"Tujuan uji multikolinearitas adalah untuk menguji apakah model regresi ditemukan adanya korelasi antara variabel bebas. Model regresi yang baik memiliki model yang didalamnya tidak terjadi kolerasi diantara variabel independen."

Uji multikolinearitas dilihat dari nilai tolerance dan Variance Inflation Factor (VIF). Apabila nilai VIF < 10, berarti tidak terdapat multikolonieritas. Jika nilai VIF > 10 maka terdapat multikolonieritas dalam data.

Menurut Singgih Santoso (2019:197) rumus yang digunakan adalah sebagai berikut:

$$
VIF = \frac{1}{Tolerance} \text{ atau Tolerance} = \frac{1}{VIF}
$$

#### **3. Uji Heteroskedastisitas**

Menurut Ghozali (2013:139) menyatakan bahwa:

"Uji heteroskedastisitas bertujuan untuk menguji apakah dalam model regresi terjadi ketidaksamaan variasi dari residual satu pengamatan ke pengamatan yang lain. Jika variasi dari residual satu pengamatan ke pengamatan lain tetap, maka disebut homoskedastisitas dan jika berbeda disebut heterodastisitas. Persamaan regresi yang baik adalah jika tidak terjadi heterodastisitas."

Untuk menguji heteroskedastisitas salah satunya dengan melihat

penyebaran dari varians pada grafik scatterplot pada output SPSS.

Dasar pengambilan keputusannya adalah sebagai berikut:

- a. Jika pola tertentu, seperti titik-titik yang ada membentuk suatu pola tertentu yang teratur (bergelombang, melebar, kemudian menyempit), maka telah terjadi heteroskedastisitas.
- b. Jika tidak ada pola yang jelas, serta titik menyebar diatas dan dibawah angka nol, maka tidak terjadi heteroskedastisitas.

### **4. Uji Auto Korelasi**

Menurut Ghozali (2018:111) uji autokorelasi bertujuan untuk melihat apakah dalam model regresi linear ada korelasi antara kesalahan pengganggu pada periode t dengan kesalahan pengganggu pada periode t-1 (sebelumnya). Uji autokorelasi harus dilakukan pada data time series atau runtut waktu, sebab yang dimaksud autokorelasi adalah sebuah nilai pada sampel atau observasi tertentu yang sangat dipengaruhi oleh nilai observasi sebelumnya.

Menurut Ghozali (2018:112), dasar pengambilan keputusan dalam uji autokorelasi adalah dengan menggunakan uji Durbin – Watson (DW test), yaitu :

- a. Apabila 0 < d < dl berarti tidak ada autokorelasi positif dengan keputusan ditolak.
- b. Apabila dl  $\leq d \leq du$  berarti tidak ada autokorelasi positif dengan keputusan No decision.
- c. Apabila 4 dl < d< 4 berarti tidak ada korelasi negatif dengan keputusan ditolak.
- d. Apabila 4 du  $\leq d \leq 4$  dl berarti tidak ada korelasi negatif dengan keputusan No decision.
- e. Apabila du < d < 4 du berarti tidak ada autokorelasi positif atau negatif dengan keputusan tidak ditolak.

## **3.5.3 Analisis Regresi Linier Berganda**

Metode analisis data yang digunakan adalah analisis regresi linier berganda.

Samping itu, sebelum dilakukan pengujian hipotesis terlebih dahulu dilakukan pengujian asumsi klasik yang terdiri dari uji normalitas, uji multikolinieritas, uji heteroskedastisitas, dan uji autokorelasi.

Menurut Sugiyono (2016:192):

"Analisis regresi linier berganda merupakan regresi yang memiliki satu variabel dependen dan dua atau lebih variabel independen."

Adapun persamaan regresi berganda dapat dirumuskan sebagai berikut:

 $Y = a + b_1X_1 + b_2X_2 + b_3X_3 + \varepsilon$ 

Keterangan:

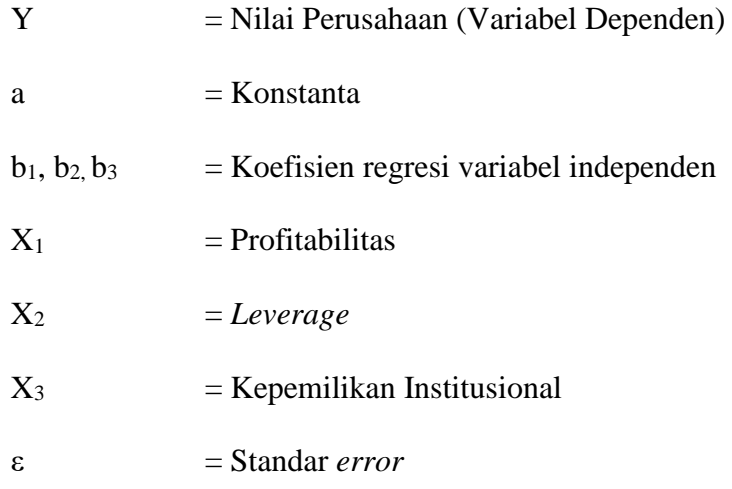

### **3.5.4** *Moderated Regression Analysis* **(MRA)**

Menurut Ghozali (2016):

"Variabel moderator (moderating variable) adalah variabel independen yang akan memperkuat atau memperlemah hubungan antara variabel independen lainnya terhadap variabel dependen."

Moderated Regression Analysis (MRA) atau uji interaksi merupakan aplikasi khusus regresi linier berganda, dimana dalam persamaan regresinya mengandung unsur interaksi (perkalian dua atau lebih variabel independen). Untuk menguji keberadaan Z apakah benar sebagai Pure Moderator, Quasi Moderator,

atau bukan variabel moderating sama sekali, dapat diamati dengan kriteria sebagai berikut (Tambun, 2013):

- 1. Pure Moderator, apabila pengaruh dari Z terhadap Y pada output pertama dan pengaruh Interaksi  $Z^*X_1$  pada output kedua, salah satunya signifikan.
- 2. Quasi Moderator, apabila pengaruh dari Z terhadap Y pada output pertama dan pengaruh Interaksi Z\*X<sup>1</sup> pada output kedua-duanya signifikan.
- 3. Bukan Moderator, apabila pengaruh dari Z terhadap Y pada output pertama dan pengaruh Interaksi  $Z^*X_1$  pada output kedua, tidak ada satupun yang signifikan.

Bentuk persamaan regresi yang digunakan dalam pengujian adalah sebagai berikut:

- (1)  $Y = a + b_1X_1 + b_2X_2 + b_3X_3 + \varepsilon$
- (2)  $Y=a + b_1X_1 + b_2X_2 + b_3X_3 + b_4Z + \varepsilon$
- (3)  $Y=a + b_1X_1 + b_2X_2 + b_3X_3 + b_4Z + b_5X_1Z + b_6X_2Z + b_7X_3Z + \varepsilon$

Keterangan:

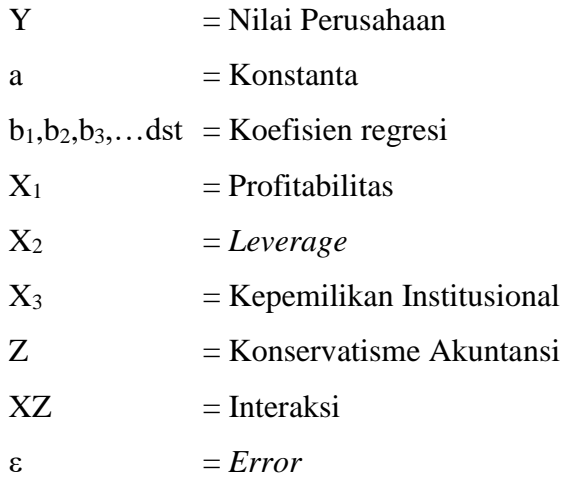

### **3.5.5 Analisis Korelasi**

Analisis kolerasi merupakan angka yang menunjukkan arah kuatnya hubungan antara dua variabel atau lebih. Arahnya dinyatakan dalam bentuk hubungan antar dua variabel atau lebih. Arahnya dinyatakan dalam bentuk hubungan positif negatif, sedangkan kuat atau lemahnya hubungan dinyatakan dalam besarnya koefisien kolerasi. Karena variabel yang diteliti adalah data rasio maka teknik *statistic* yang digunakan adalah *pearson correlation product moment.* Menurut Sugiyono (2015:183) rumusnya adalah sebagai berikut :

$$
\Gamma_{xy} = \frac{n \sum x1y1 - (\sum x1)(\sum y1)}{\sqrt{\{n \sum x i^2 - (\sum x i^2)\{\sqrt{n \sum y i^2 - (\sum y i)^2}\}\}}}
$$

Keterangan :

- r = Koefisien kolerasi *pearson*
- x = Variabel Independen (Profitabilitas, *Leverage* dan Kepemilikan Institusional)
- $y = Variabel Dependen (Harga Saham)$

n = banyak sampel yang diteliti

Koefisien kolerasi r menunjukan derajat kolerasi antara variabel independent (X) dan variabel dependent (Y). Nilai koefisien harus terdapat dalam batas-batas -1 hingga +1 (-1<rsityt), yang menghasilkan beberapa kemungkinan, yaitu :

1. Tanda positif menunjukan adanya korelasi positif antara variabelvariabel yang diuji, yang berarti setiap kenaikan dan penurunan nilainilai X akan diikuti dengan kenaikan dan penurunan Y.

2. Tanda negatif menunjukan adanya korelasi negatif antara variabelvariabel yang diuji, yang berarti setiap kenaikan nilai-nilai X akan diikuti dengan penurunan Y dan sebaliknya.

Jika  $r = 0$  atau mendekati 0, maka menunjukan korelasi yang lemah atau tidak ada korelasi sama sekali antara variabel-variabel yang diteliti.

| <b>Interval Koefisien</b> | <b>Tingkat Hubungan</b> |
|---------------------------|-------------------------|
| $0,00-0,19$               | Sangat Rendah           |
| 0,20-0,399                | Rendah                  |
| 0,40-0,599                | Sedang                  |
| 0,60-0,799                | Kuat                    |
| $0,80-1,000$              | Sangat Kuat             |

**Tabel 3. 10 Kategori Koefisien Korelasi**

## **3.5.6 Uji Hipotesis**

Menurut Sugiyono (2017:63), menyatakan bahwa:

"Hipotesis adalah jawaban sementara terhadap rumusan masalah penelitian, dimana rumusan masalah penelitian telah dinyatakan dalam bentuk kalimat pertanyaan. Dikatakan sementara, karena jawaban yang diberikan baru didasarkan teori yang relevan, belum didasarkan pada fakta-fakta empiris yang diperoleh melalui pengumpulan data."

Hipotesis nol  $(H<sub>0</sub>)$  merupakan suatu hipotesis yang menyatakan bahwa tidak ada pengaruh signifikan antara variabel independen dan variabel dependen, sedangkan hipotesis alternatif  $(Ha)$  adalah hipotesis yang menyatakan bahwa adanya pengaruh yang signifikan antara variabel independen dan variabel dependen. Pengujian ini dilakukan untuk mengetahui korelasi dari 5 variabel,

Profitabilitas, *Leverage*, Kepemilikan Institusional dan Konservatisme Akuntansi terhadap Nilai Perusahaan menggunakan perhitungan statistik secara parsial.

## **3.5.6.1 Pengujian Secara Parsial (uji t)**

Pengujian individual ini menunjukkan seberapa jauh pengaruh variabel independen secara parsial terhadap variabel dependen. Menurut Sugiyono (2017: 184) rumus uji t adalah sebagai berikut:

$$
t = \frac{\sqrt{n-2}}{(1-r^2)}
$$

Keterangan:

 $t =$  Nilai Uji t

 $r =$ Koefisien korelasi

 $r^2$  = Koefisien determinasi

 $n =$  Jumlah sampel

Kriteria pengambilan keputusan: Membandingkan t<sub>hitung</sub> dengan t<sub>tabel</sub>

1. Tolak H<sub>0</sub> jika thitung > t<sub>tabel</sub> atau jika - thitung  $\lt$  - t<sub>tabel</sub> atau jika  $\alpha \lt 0.05$ 

2. Terima H<sub>0</sub> jika t<sub>hitung</sub>  $\lt t_{\text{table}}$  atau jika - t<sub>hitung</sub>  $\gt t_{\text{table}}$  atau jika  $\alpha$   $>$  0,05

Adapun rancangan hipotesis dalam penelitian ini sebagai berikut:

Ha<sub>1</sub>:  $\beta$ 1  $\neq$  0 : Terdapat pengaruh Profitabilitas terhadap Nilai Perusahaan

Ho<sub>1</sub>:  $\beta$ 1 = 0 : Tidak terdapat pengaruh Profitabilitas terhadap Nilai

#### Perusahaan

Ha2: 2 ≠ 0 : Terdapat pengaruh *Leverage* terhadap Nilai Perusahaan

Ho<sub>2</sub>:  $\beta$ 2 = 0 : Tidak terdapat pengaruh *Leverage* terhadap Nilai Perusahaan

- Ha<sub>3</sub>:  $\beta$ 3  $\neq$  0 : Terdapat pengaruh Kepemilikan Institusional terhadap Nilai Perusahaan
- Ho<sub>3</sub>:  $\beta$ 3 = 0 : Tidak terdapat pengaruh Kepemilikan Institusional terhadap Nilai Perusahaan
- Ha<sub>4</sub> :  $\beta$ 4  $\neq$  0 : Terdapat pengaruh Konservatisme Akuntansi dalam memoderasi Profitabilitas dan Nilai Perusahaan
- $H_{04}$ :  $\beta$ 4 = 0 : Tidak terdapat pengaruh Konservatisme Akuntansi dalam memoderasi Profitabilitas dan Nilai Perusahaan
- $Ha_5: \beta 5 \neq 0$ : Terdapat pengaruh Konservatisme Akuntansi dalam memoderasi *Leverage* dan Nilai Perusahaan
- $H_{05}$ :  $\beta$ 5 = 0 : Tidak terdapat pengaruh Konservatisme Akuntansi dalam memoderasi *Leverage* dan Nilai Perusahaan
- $Ha_6: \beta 6 \neq 0$ : Terdapat pengaruh Konservatisme Akuntansi dalam memoderasi Kepemilikan Institusional dan Nilai Perusahaan
- $Ho_6$ :  $\beta 6 = 0$ : Tidak terdapat pengaruh Konservatisme Akuntansi dalam memoderasi Kepemilikan Institusional dan Nilai Perusahaan

#### **3.5.6.2 Uji Kelayakan Model (Uji f)**

Menurut Ghozali (2016: 98) uji kelayakan model yaitu untuk menguji apakah terdapat pengaruh signifikan secara keseluruhan terhadap model regresi. Uji signifikan simultan dapat dilakukan melalui pengamatan nilai signifikan F pada tingkat α yang digunakan (penelitian ini menggunakan tingkat α sebesar 5%).

Analisis didasarkan pada perbandingan antara nilai signifikansi 0,05 dengan syaratsyaratnya adalah sebagai berikut:

- 1. Jika nilai signifikan  $F < 0.05$  maka H<sub>0</sub> ditolak dan H<sub>a</sub> diterima. Artinya, semua variabel independent/bebas memiliki pengaruh secara signifikan terhadap variabel dependen/terikat.
- 2. Jika nilai signifikan  $F > 0.05$  maka H<sub>0</sub> diterima dan H<sub>a</sub> ditolak. Artinya, semua variabel independent/bebas tidak memiliki pengaruh secara signifikan terhadap variabel dependen/terikat.

## **3.5.7 Koefisien Determinasi**

Analisis determinasi adalah analisis yang digunakan untuk mengetahui seberapa besar pengaruh variabel dependen dan variabel independen. Menurut Sugiyono (2017:257) menyatakan bahwa, koefisien determinasi diperoleh dari koefisien korelasi pangkat dua, sebagai berikut:

$$
KD = R^2 \times 100\%
$$

Keterangan:

KD = Koefisien Determinasi

 $R^2$  = Koefisien korelasi yang dikuadratkan

Kriteria untuk analisis koefisien determinasi adalah:

- 1. Jika KD mendekati nol (0), berarti pengaruh independen terhadap variabel dependen lemah.
- 2. Jika KD mendekati satu (1), berarti pengaruh variabel independen terhadap variabel dependen kuat.